Guardar Movie Maker en formato AVI (audio-video).

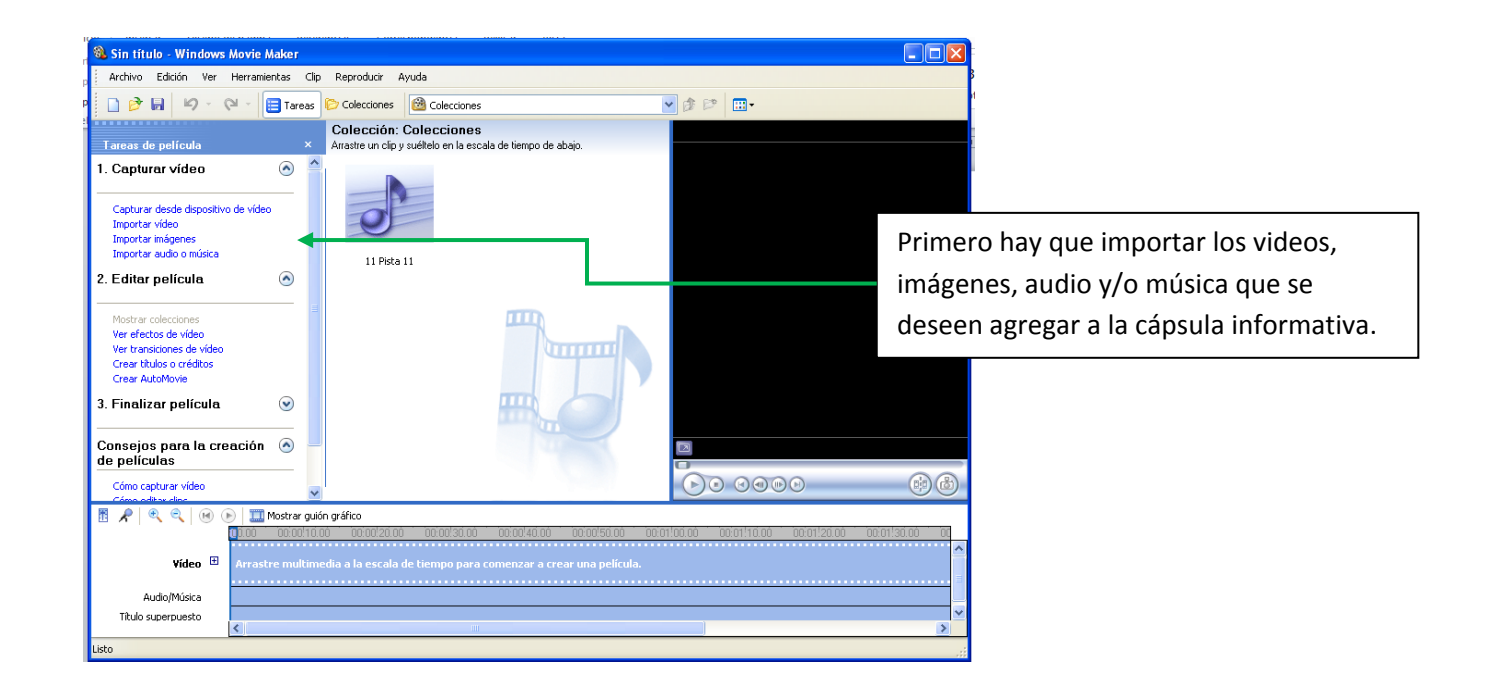

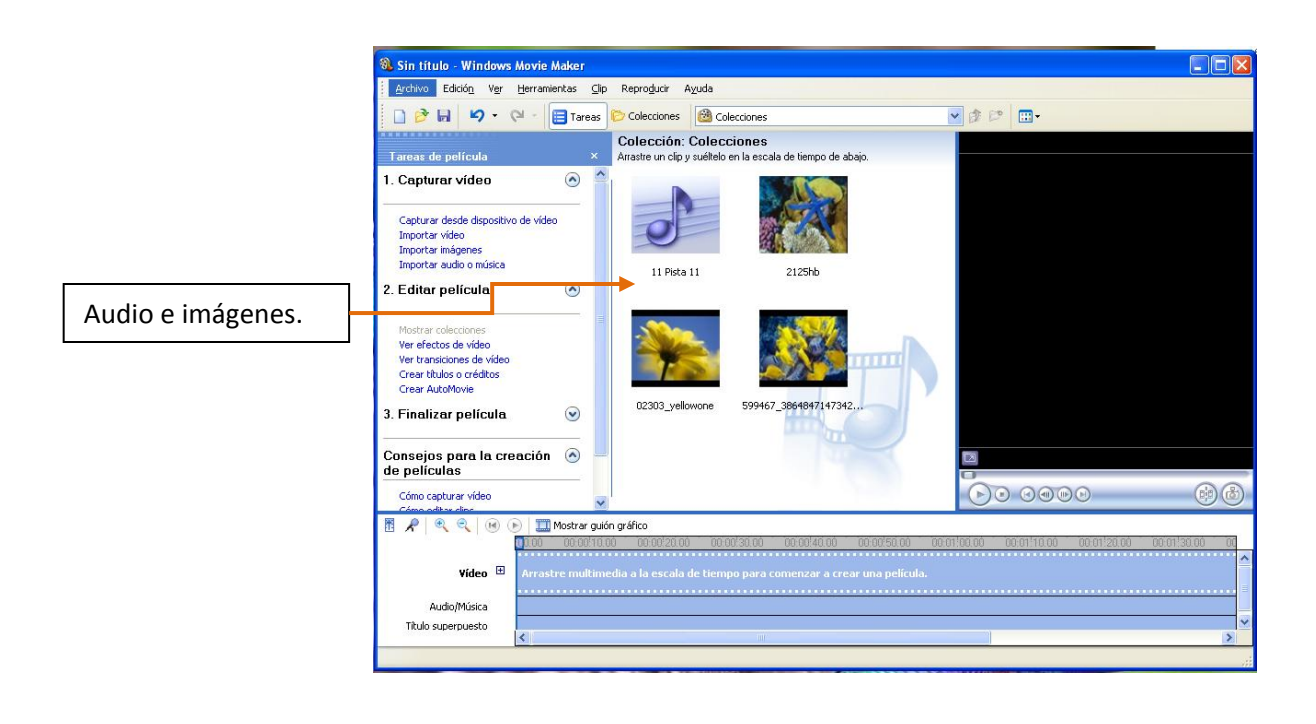

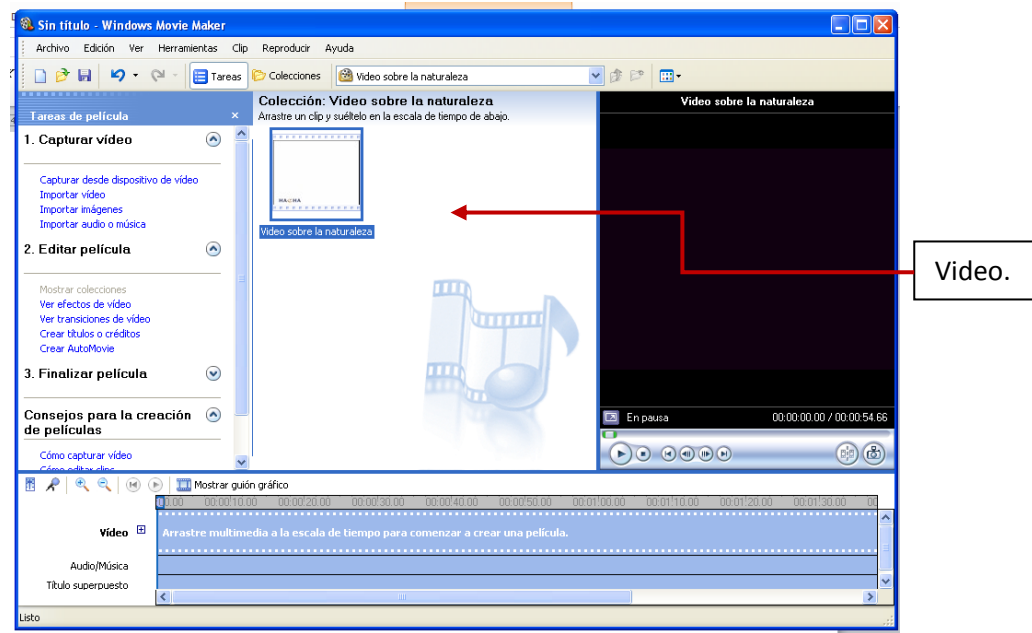

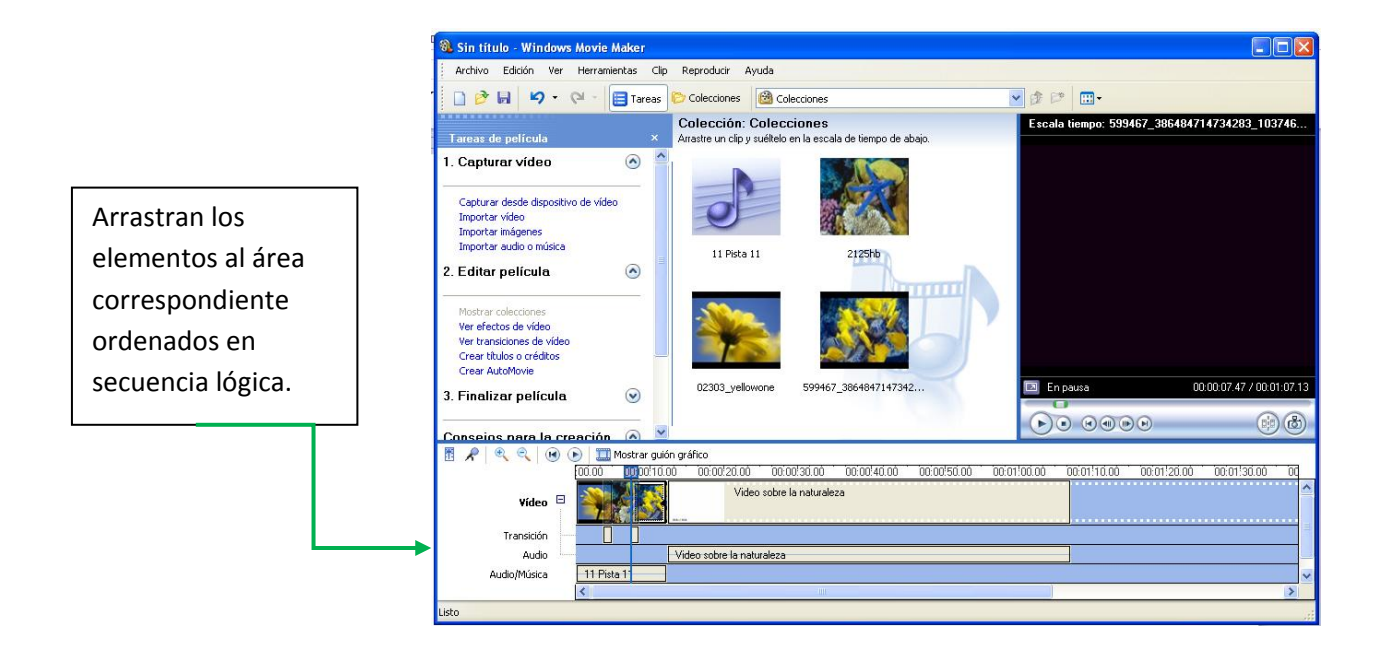

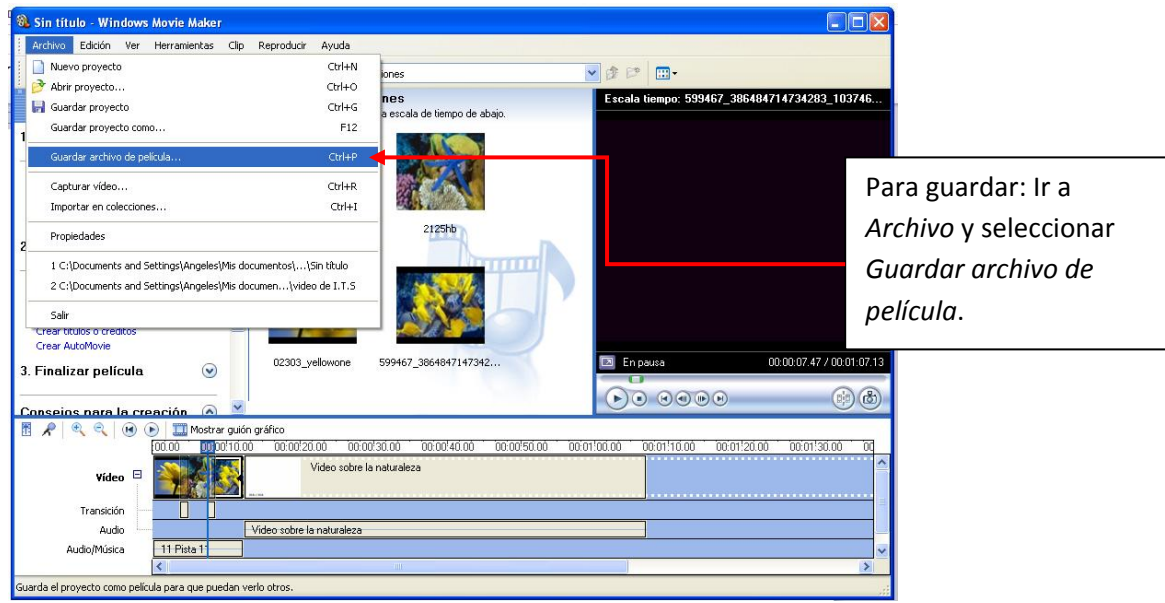

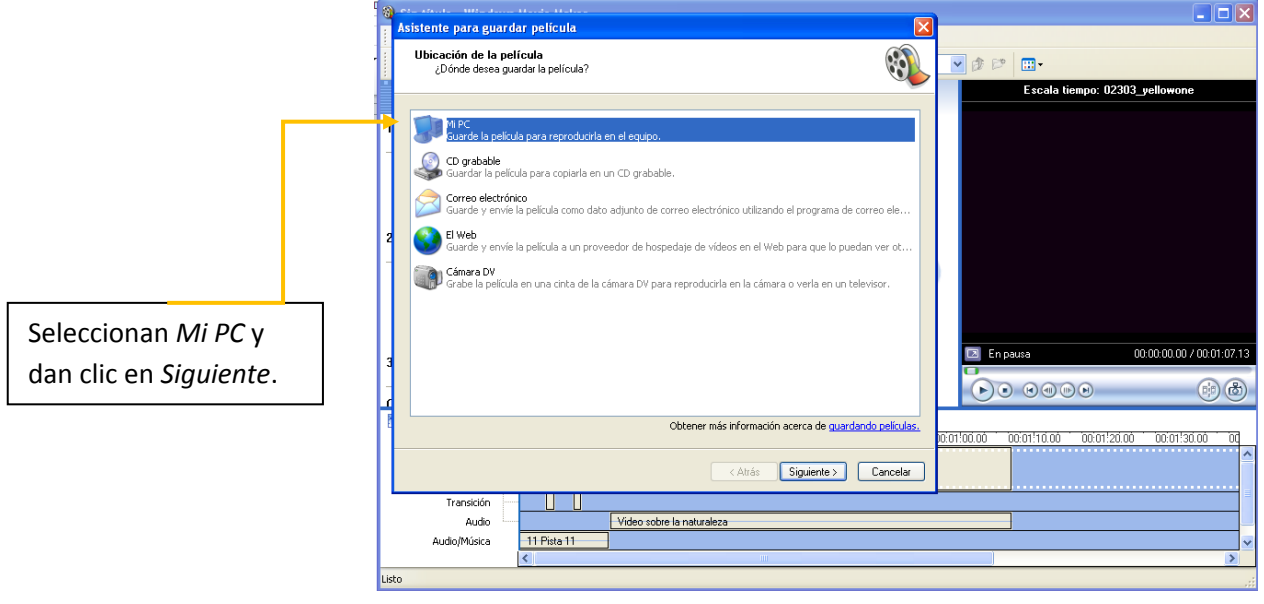

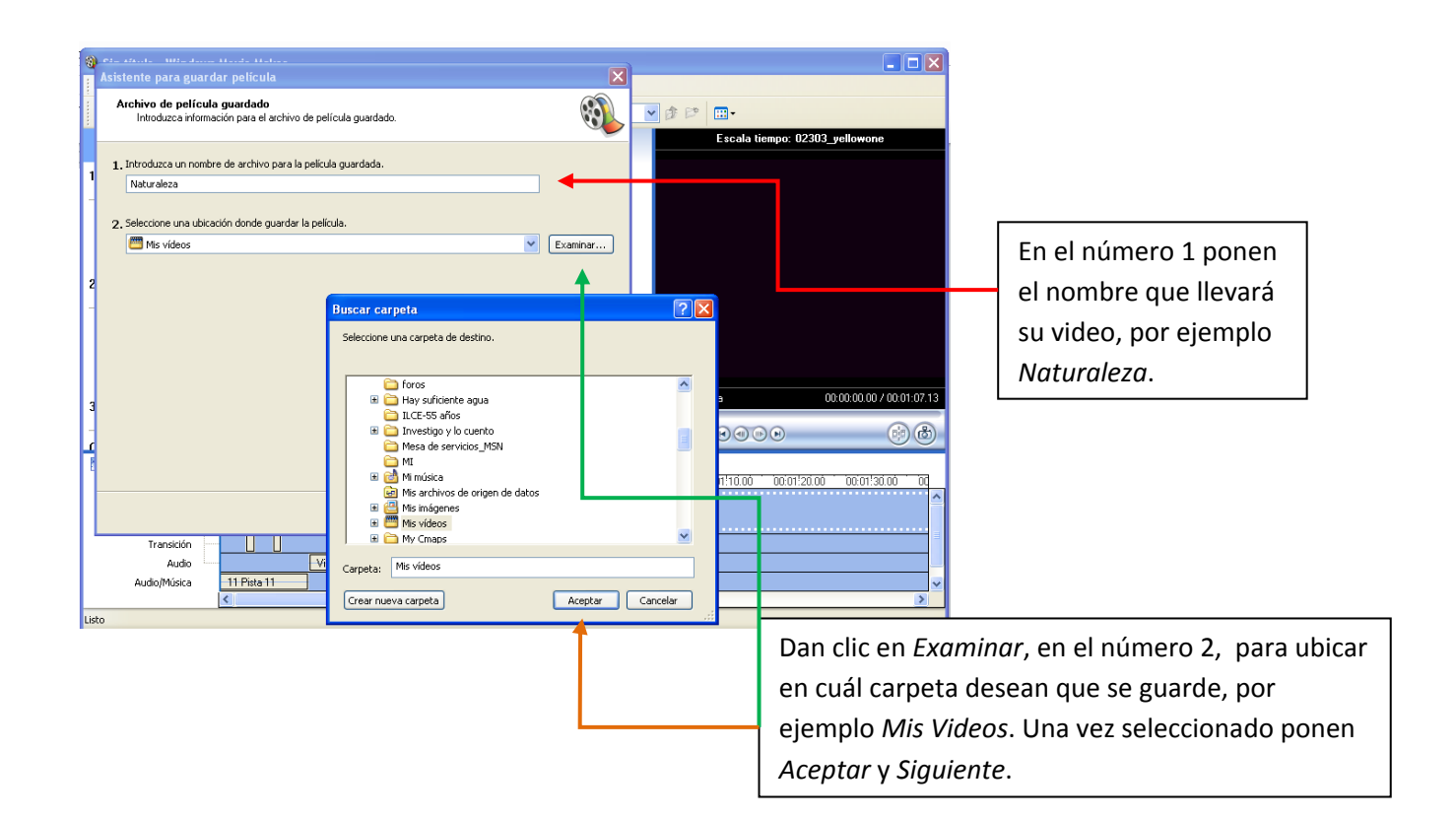

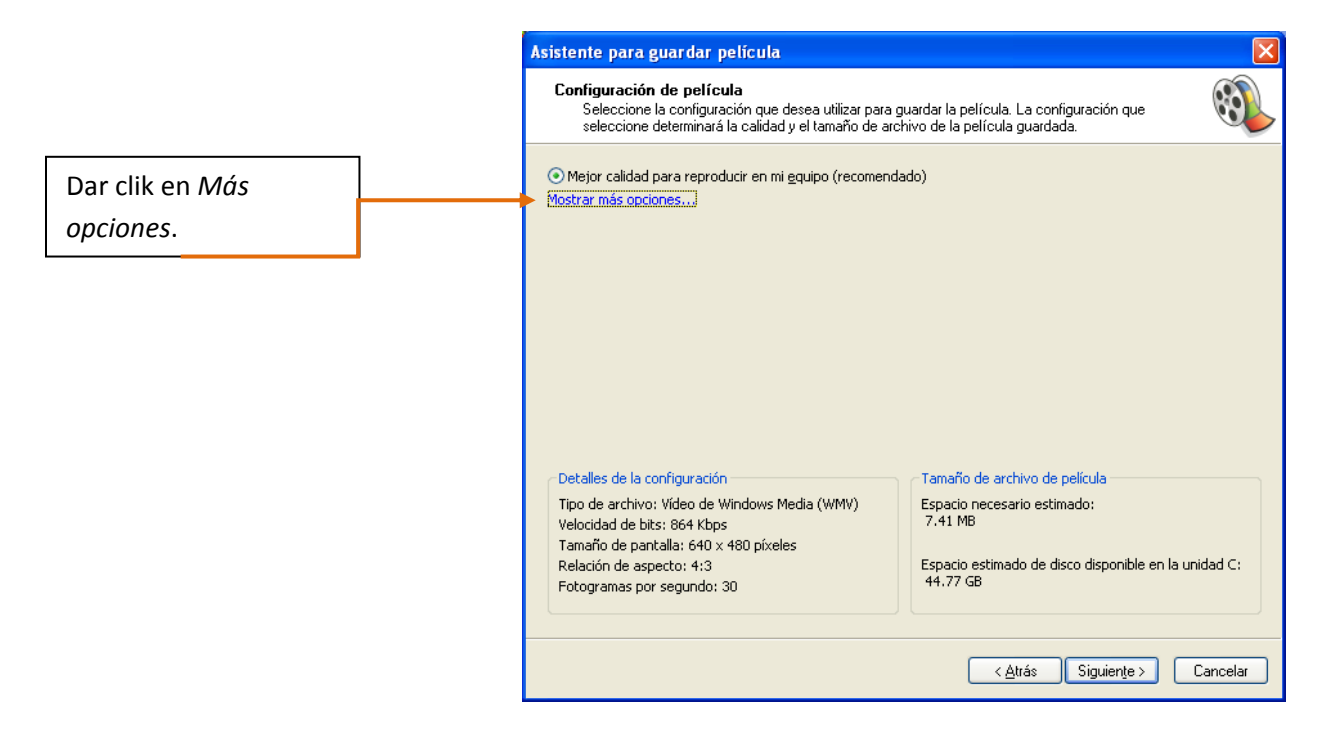

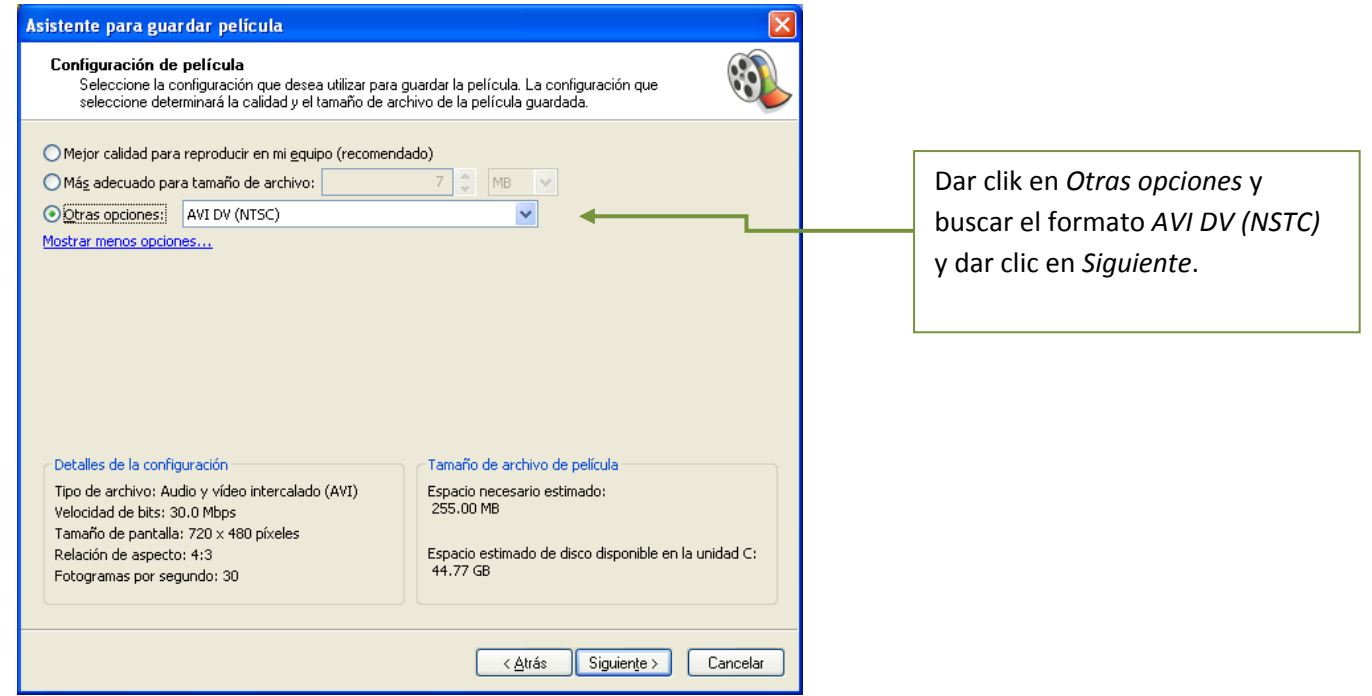

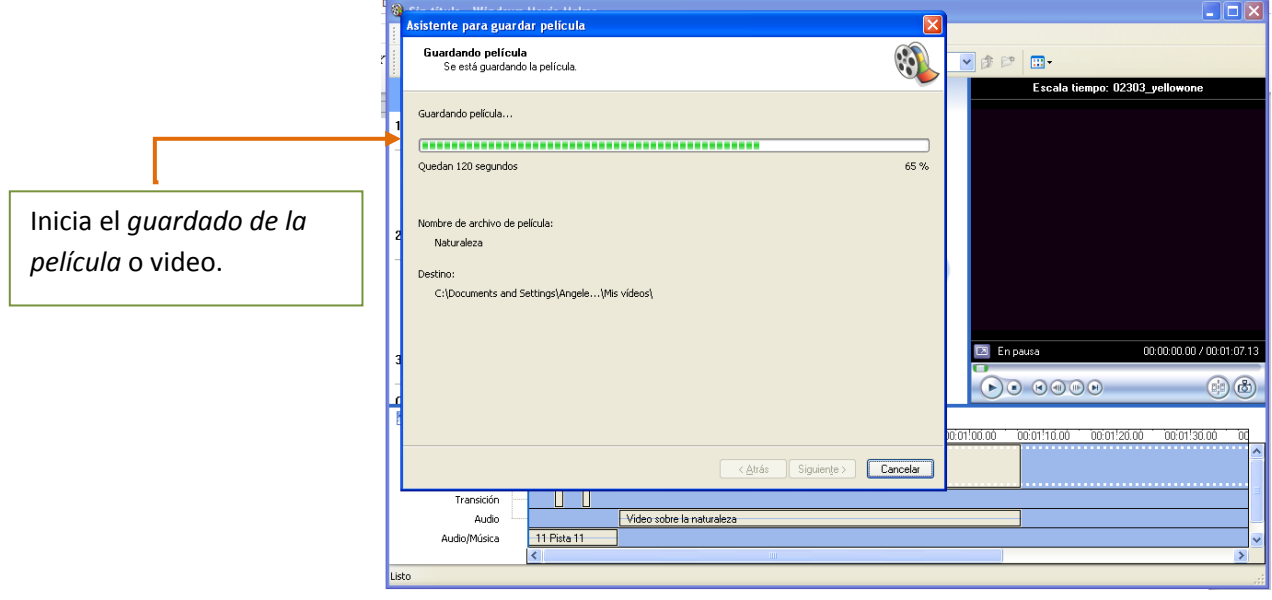

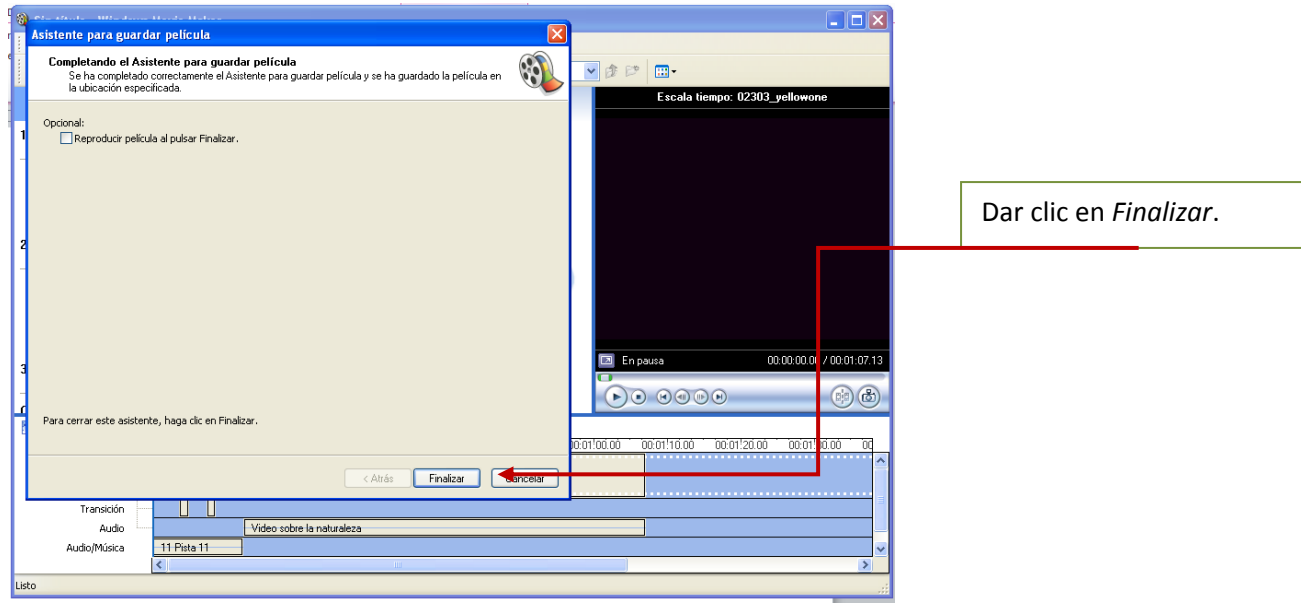

Les pedirá guardar el proyecto, dar click en *Si*. Es importante realicen este paso, por si requieren añadir o modificar información, si es así deben seguir los pasos anteriores.

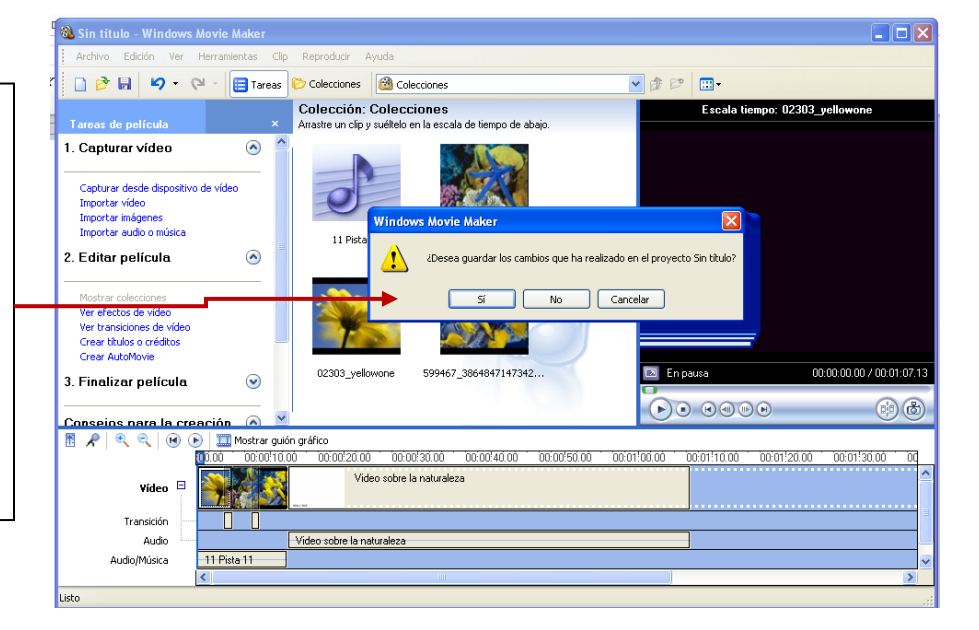

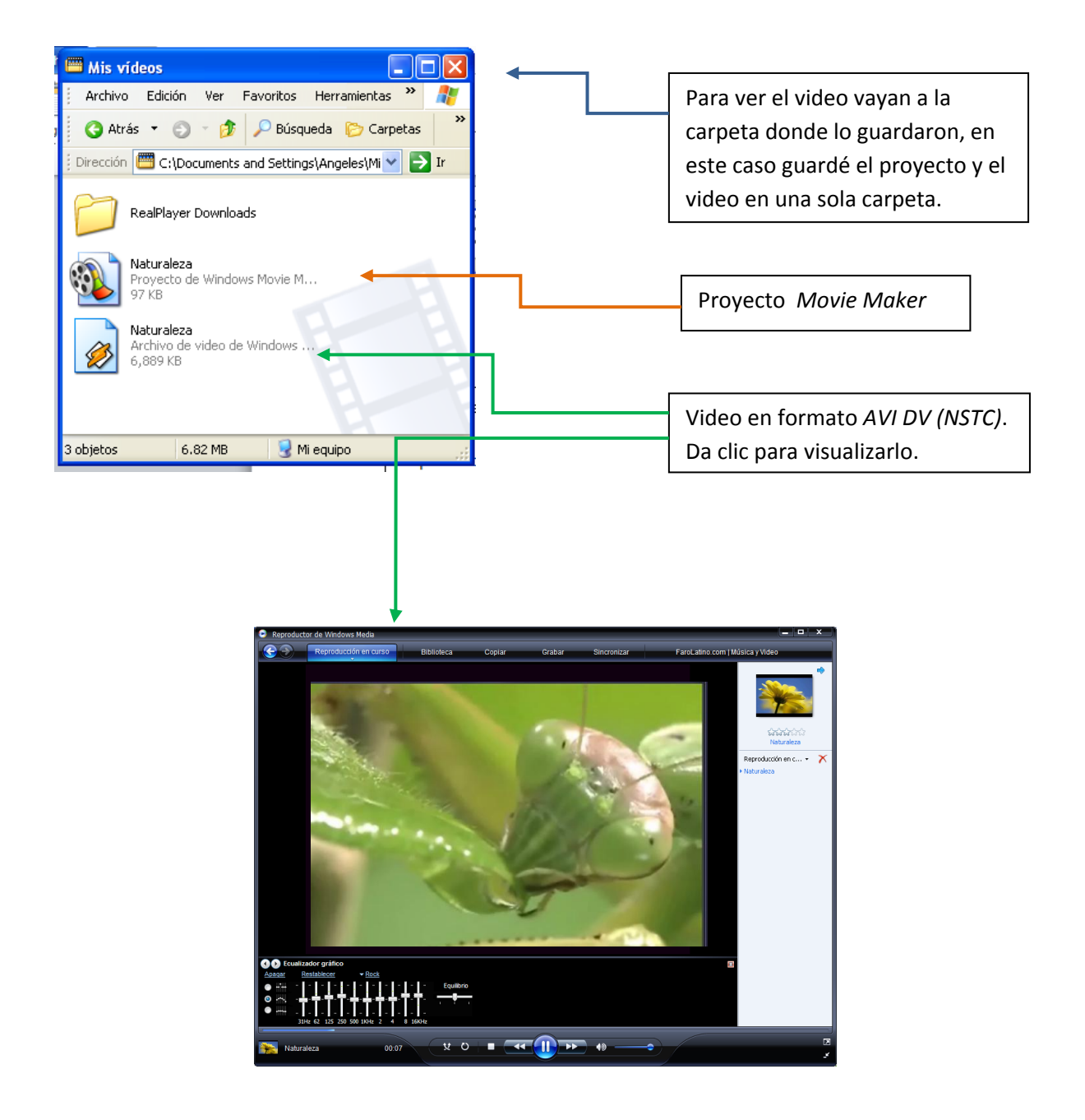

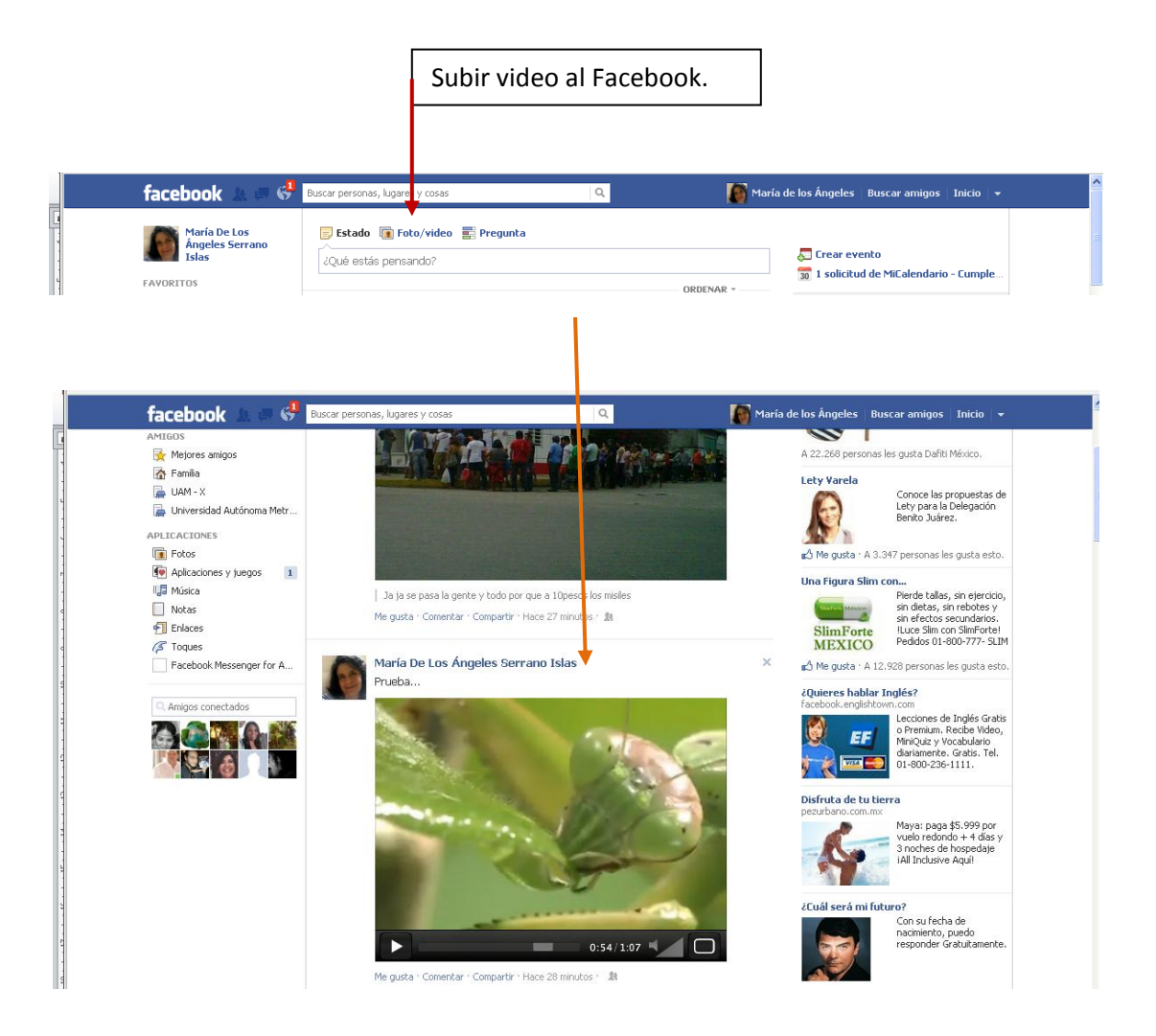

Realización: María de los Ángeles Serrano Islas